# **Constatación de Comprobantes emitidos (CAI, CAE, CAEA) por Web Service AFIP**

#### • **Documentación Componentes y Herramientas Generales:**

- ◆ PyAfipWs: Interfase simil OCX con otros lenguajes (VB, VFP, Cobol ...) [Costos y](#page-8-0) [Condiciones](#page-8-0)
- ♦ Manual: Documentación, Información Importante, Certificados, Errores Frecuentes
- Herramienta "universal": archivos de intercambio TXT Cobol, DBF dBase/FoxPro, JSON ♦ PHP/Java
- ♦ PyFEPDF: Generador de Factura Electrónica en formato PDF
- **Factura Electrónica Servicios Web AFIP:**
	- Mercado Interno: Factura Electrónica A/B/C/M WSFEv1+ ♦ (RG2485/3067/3668/3749/4004/4109/4367)
	- ♦ Matrix (codificación productos): Factura Electrónica A/B con detalle (RG2904/3536)
	- ♦ Bienes de Capital: Bonos Fiscales Electrónicos Factura Electrónica A (RG2557)
	- ♦ Exportación: Factura Electrónica E Exportadores (RG2758 RG3689 RG4401)
	- ♦ Turismo: Comprobantes Factura Electrónica T WSCT CAE/CAEA (RG3971)
	- ♦ FE Cred (FCE): Factura Electrónica Crédito MiPyMEs (RG4367)
	- ♦ Código de Autorización Electrónico Anticipado CAEA
- **Agropecuario Servicios web AFIP:**
	- Código Trazabilidad de Granos: Transporte de granos WSCTGv4 (RG2806 RG3113 ♦ RG3493)
	- Liquidación y Certificación de Granos: WSLPGv1.17 F. C1116 A / B / RT (RG3419 RG3690 ♦ RG3691)
	- ♦ Liquidación de Tabaco Verde: WSLTVv1.3
	- ♦ Liquidación Única Mensual Lechería: WSLUMv1.3
	- ♦ Liquidación Sector Pecuario: Hacienda, Compra directa, Carne WSLSPv1.3
	- ♦ Remito Electrónico Cárnico: WSRemCarne (RG4256/18 y RG4303/18)
	- ♦ Remito Electrónica Harinero: WSRemHarina (RG 4519/19)
	- ♦ Remito Electrónico Azúcar y Derivados: WSRemAzucar (RG 4519/19)
	- ♦ Carta de Porte: WSCPE (RG 5017/21)
	- ♦ Carta de Porte Derivados Granarios: WSCPEv2 (RG 5235/22) **Nuevo!**
- **Otros webservices y utilidades AFIP**
	- ♦ Constatación de Comprobantes CAI, CAE, CAEA (WSCDC)
	- ♦ Padron Contribuyentes AFIP: Constancia de Inscripción RG1817/2005 WS-SR-Padron
	- ♦ Consulta de Operaciones Cambiarias: Compra de Divisas (WSCOC)
	- SIRE\_CertificadoRetencionElectronica: Certificado de retención electrónica del Impuesto al ♦ Valor Agregado (SIRE-WS) RG4523/19
- **Webservices provinciales: ARBA (Prov. Bs.As.), AGIP (C.A.B.A), API (Sta.Fe), DGR (Córdoba):**
	- ♦ Remito Electrónico: COT Código de Operaciones de Translado (ARBA, API, AGIP, DGR)
	- ♦ Ingresos Brutos: Consulta de alícuotas WS DFE IIBB ARBA
- **SNT: Sistema Nacional de Trazabilidad ANMAT, SEDRONAR, SENASA**
	- ♦ Trazabilidad de Medicamentos: ANMAT Disposición 3683/2011
	- ♦ Trazabilidad de Productos Médicos: ANMAT Disposición 2303/2014 y 2175/14
	- ♦ Trazabilidad de Precursores Químicos: RENPRE SEDRONAR Resolución 900/12
	- ♦ Trazabilidad de Productos Fitosanitarios: SENASA Resolución 369/13
	- Trazabilidad de Productos Fitosanitarios: SENASA Resolución 369/21 ♦ (WS\_INFO\_EMPRESAS / WS\_DATOS\_GENERALES)

#### • **Aplicativos Genéricos y Herramientas Avanzadas:**

- ♦ PyRece: Aplicativo visual simil SIAP RECE (CSV, PDF, Email)
- ♦ FE.py: Herramienta universal, unificada e integrada
- ♦ FacturaLibre: Aplicacion online (web2py)
- ♦ PyFactura Aplicativo visual y simple (gui2py) para CAE y PDF factura electrónica
- ♦ LibPyAfipWs: Biblioteca DLL para lenguajes C / C++ y similares
- ♦ Factura Electrónica en Python: Información Técnica (SOAP, XML, PDF, DBF, etc.)

Interfaz para los Servicios Web para verificar en forma dinámica si los comprobantes recibidos se encuentran autorizados por la AFIP. [Ley de Procedimiento Tributario N°11683](http://infoleg.mecon.gov.ar/infolegInternet/anexos/15000-19999/18771/texact.htm) (Artículo 33) modificado por [Ley N°](http://infoleg.mecon.gov.ar/scripts1/busquedas/cnsnorma.asp?tipo=Ley&nro=25795) [25795](http://infoleg.mecon.gov.ar/scripts1/busquedas/cnsnorma.asp?tipo=Ley&nro=25795) y reglamentado por [Decreto 477/2007](http://biblioteca.afip.gob.ar/dcp/DEC_C_000477_2007_05_02)

# **Índice**

# **Descripción General**

Este servicio permite verificar la validez en los comprobantes respaldatorios de las operaciones, tanto con Código de Autorización de Impresión (CAI), el Código de Autorización Electrónico, y CAE Anticipado "CAEA". La modalidad CAE y CAEA es soportada por dos webservices:

- · WSFEv1(Web Service de Factura Electrónica Versión 1) correspondiente a la RG 2485 y modificatorias
- WSMTXCA (Web Service de Factura Electrónica con detalle) correspondiente a la RG 2904

Actualmente los comprobantes se pueden validar también por el servicio interactivo de AFIP:

- •<http://www.afip.gob.ar/genericos/imprentas/facturas.asp> Constatación de comprobantes emitidos (C.A.I.)
- •<http://www.afip.gob.ar/genericos/consultaCAE/> Constatación de comprobantes electrónicos emitidos  $(C.A.E.)$
- •<http://www.afip.gob.ar/genericos/consultaCAEA/> Constatación de comprobantes electrónicos emitidos (C.A.E.A.)

Este webservice permite la automatización de dichas consultas sin la necesidad de intervención del usuario. Publicación: Septiembre de 2013 [Documentación Oficial](http://www.afip.gob.ar/ws/WSCDCV1/ManualDelDesarrolladorWSCDCV1.pdf)

Se encuentran obligados a constatar la debida autorización de las facturas o documentos equivalentes -de conformidad con lo dispuesto por el artículo agregado a continuación del Artículo 33 de la [Ley Nº 11.683](http://infoleg.mecon.gov.ar/infolegInternet/anexos/15000-19999/18771/texact.htm), texto ordenado en 1998 y sus modificaciones- los sujetos que, por poseer montos de compras significativos, montos de ventas relevantes y/o desarrollen actividades de riesgo y/o de relevante interés fiscal (según  [Decreto 477/2007\)](http://biblioteca.afip.gob.ar/dcp/DEC_C_000477_2007_05_02):

- Exportadores y sujetos que realicen actividades asimilables a la exportación, con carácter de 1. habitualistas.
- 2. Contribuyentes que actúen como agentes de retención del Impuesto al Valor Agregado.
- 3. Contribuyentes que reciban comprobantes electrónicos.

El ESTADO NACIONAL y sus dependencias y/u organismos dependientes, centralizados, 4. descentralizados o autárquicos.

## **Descargas e Instalación**

Ver archivos y últimas actualizaciones para descargas en [GitHub](https://github.com/reingart/pyafipws/releases) (actualizado) y [GoogleCode](http://code.google.com/p/pyafipws/downloads/list) (histórico):

- Instalador:
	- https://www.sistemasagiles.com.ar/soft/pyafipws/PyAfipWs-2.7.1994-32bit+wsaa\_2.11c+wscdc\_1.02e-homo.
- Ejemplos de código (última versión de desarrollo):
	- ♦ Visual Basic 5/6: [wscdc.bas](https://github.com/reingart/pyafipws/blob/master/ejemplos/wscdc/wscdc.bas)
	- ♦ Visual Fox Pro 5: [wscdc.prg](https://github.com/reingart/pyafipws/blob/master/ejemplos/wscdc/wscdc.prg)
	- ♦ Visual Basic .NET: [wscdc.vb](https://github.com/reingart/pyafipws/blob/master/ejemplos/wscdc/wscdc.vb)
- Muestra de archivo de intercambio:
	- ♦ salida\_wscdc.txt texto plano, universal (con campos de ancho fijo, simil COBOL)
- Manual de Uso: Documentación General ([PDF\)](http://www.sistemasagiles.com.ar/trac/wiki/ManualPyAfipWs?format=pdf) y [Manual del Desarrollador WSCDCv1 \(AFIP\)](http://www.afip.gob.ar/ws/WSCDCV1/ManualDelDesarrolladorWSCDCV1.pdf)
- Código Fuente (Python): ver [wscdc.py](https://code.google.com/p/pyafipws/source/browse/wscdc.py) y [unit test](https://code.google.com/p/pyafipws/source/browse/tests/wscdc.py)

### **Métodos**

Métodos principales:

**ConstatarComprobante(cbte\_modo, cuit\_emisor, pto\_vta,** • **cbte\_tipo,cbte\_nro, cbte\_fch, imp\_total, cod\_autorizacion, doc\_tipo\_receptor, doc\_nro\_receptor)**: Constatación de Comprobantes. Recibe los datos del comprobante a verificar (todos obligatorios excepto los datos del receptor). Devuelve verdadero en caso de ejecución satisfactoria, falso en caso de error. Establece Resultado, Obs y demás atributos. Ver [Ejemplos.](http://www.sistemasagiles.com.ar/trac/wiki/ConstatacionComprobantes#Ejemplos)

Métodos secundarios:

- **Conectar(cache=None, url="", proxy="")**: en homologación no hace falta pasarle ningùn paràmetro. En producciòn, el segudo parametro es la WSDL.
- **Dummy()**: devuelve estado de servidores. Devuelve verdadero en caso de ejecución satisfactoria, falso en caso de error. Establece AppServerStatus, DbServerStatus y AuthServerStatus

Métodos auxiliares:

- **ConsultarModalidadComprobantes(sep="|")**: Recuperador de modalidades de autorización de comprobantes ("CAI", "CAE", "CAEA")
- **ConsultarTipoComprobantes(sep="|")**: Recuperador de valores referenciales de códigos de Tipos de comprobante
- **ConsultarTipoDocumentos(sep="|")**: Recuperador de valores referenciales de códigos de Tipos de Documentos
- **ConsultarTipoOpcionales(sep="|")**: Recuperador de valores referenciales de códigos de Tipos de datos Opcionales

# **Atributos**

Propiedades principales retornadas por el WSCDC:

- **Resultado**: "A": Aprobado, "O": Observado, "R": Rechazado
- **FechaCbte**: fecha del comprobante
- **PuntoVenta**: punto de venta del comprobante
- **CbteNro**: fecha del comprobante
- **DocTipo**: tipo de documento del receptor
- **DocNro**: número de documento del receptor
- **ImpTotal**: importe del comprobante
- **EmisionTipo**: modo de comprobante (CAE, CAEA, CAI)
- **CAI**, **CAE**, **CAEA**: código de autorización

Propiedades con validaciones devueltas por el WSCDC:

- **Obs** (**Observaciones**): mensajes advertencia de AFIP
- **ErrMsg**, **ErrCode** (**Errores**): mensajes de error de AFIP

Propiedades secundarias del WSCDC:

- **Token**: es el código de autorización generado por la AFIP (WSAA)
- **Sign**: es la firma de autorización generado por la AFIP (WSAA)
- **Cuit**: es el número de CUIT del emisor de facturas, formato string sin guiones.
- **AppServerStatus**, **DbServerStatus**, **AuthServerStatus**: estados de los servidores de AFIP (string ?OK? en caso de estar funcionales)
- **XmlRequest**, **XmlResponse**: requerimiento y respuesta XML (para depuración)
- **InstallDir** *Nuevo!* : directorio de instalación (ej. C:\Archivos de Programa\WSCDC)
- **Excepcion**, **Traceback** *Nuevo!* : mensaje de error y traza de rastreo (para depuración)
- **LanzarExcepciones** *Nuevo!* : establece si se deben emitir errores al lenguaje de programación (habilitado por defecto), o serán controlados por el programa (revisando el atributo Excepcion luego de cada método)

# **Ejemplos**

Pseudocódigo en Python para Constatación de un comprobante (Factura A con CAEA):

```
cbte_modo = "CAE" # modalidad de emision: CAI, CAE, CAEA
cut_{emisor} = "20267565393" # proveedor
pto_vta = 4002 # punto de venta habilitado en AFIP
cbte_tipo = 1 # 1: factura A (ver tabla de parametros)
cbte_nro = 109 \qquad # numero de factura
cbte_fch = "20131227" # fecha en formato aaaammdd
\text{imp\_total} = "121.0" \text{imp\_total}cod_autorizacion = "63523178385550" # numero de CAI, CAE o CAEA
doc_tipo_receptor = 80 \# CUIT (obligatorio Facturas A o M)
doc\_nro\_receptor = "30628789661" # numero de CUIT del cliente
ok = wscdc.ConstatarComprobante(cbte_modo, cuit_emisor, pto_vta, cbte_tipo,
                            cbte_nro, cbte_fch, imp_total, cod_autorizacion,
                            doc_tipo_receptor, doc_nro_receptor)
```

```
print "Resultado:", wscdc.Resultado
print "Mensaje de Error:", wscdc.ErrMsg
print "Observaciones:", wscdc.Obs
```
En caso de que el comprobante esté correctamente autorizado por AFIP, Resultado será "A" (Aprobado), de lo contrario será "R" (Rechazado)

Observaciones más frecuentes:

- 100: El N° de CAI/CAE/CAEA consultado no existe en las bases del organismo.
- 101: Se podran constatar comprobantes con fecha de emision del 01/01/2013 en adelante.
- 113: Para Comprobantes tipo A o tipo M, el documento del receptor debe ser CUIT.
- 114: Para comprobantes tipo A o tipo M el documento del Receptor es obligatorio informarlo..

En caso de que ok no sea verdadero, revisar wscdc.ErrMsg y wscdc.Excepciones ya que posiblemente hay un problema interno.

Ver fragmentos de código para Visual Basic, Visual Fox Pro y VB.Net en [Descargas e Instalacion](http://www.sistemasagiles.com.ar/trac/wiki/ConstatacionComprobantes#DescargaseInstalaci�n)

### **Linea de comandos**

WSCDC puede también utilizarse por línea de comando (tanto para Windows como para GNU/Linux) y recibe los siguientes argumentos:

- --constatar: realiza la constatación de un comprobante, recibe los mismos argumentos que el método ConstatarComprobante
- --prueba: utiliza datos de prueba (ver ejemplo)
- --dummy: comprueba la infraestructura de AFIP
- --params: obtiene y muestra las tablas de parámetro de AFIP

Ejemplo para constatar un comprobante (sintaxis para windows):

```
67565393 5 1 171 20131206 2268.75 63493611413705 80 30606174159
```
observaciones: 112: The documento de documento de documento del receptor no se consultado o no es válida y no se enc<br>Activa activa ancionale antifactiva al momento de encontraba a contraba al momento de emisión de contraba

Ejemplo para verificar el estado de los servidores (sintaxis para linux):

```
reingart@s5ultra:~/pyafipws$ python wscdc.py --dummy
AppServerStatus OK
DbServerStatus OK
AuthServerStatus OK
```
La configuración se encuentra en el archivo RECE.INI:

```
[WSAA]
CERT=reingart.crt
PRIVATEKEY=reingart.key
#URL=https://wsaa.afip.gov.ar/ws/services/LoginCms
[WSCDC]
CUIT=20267565393
```
#### Ejemplos 5

### **Formato de Intercambio**

#### **Encabezado**

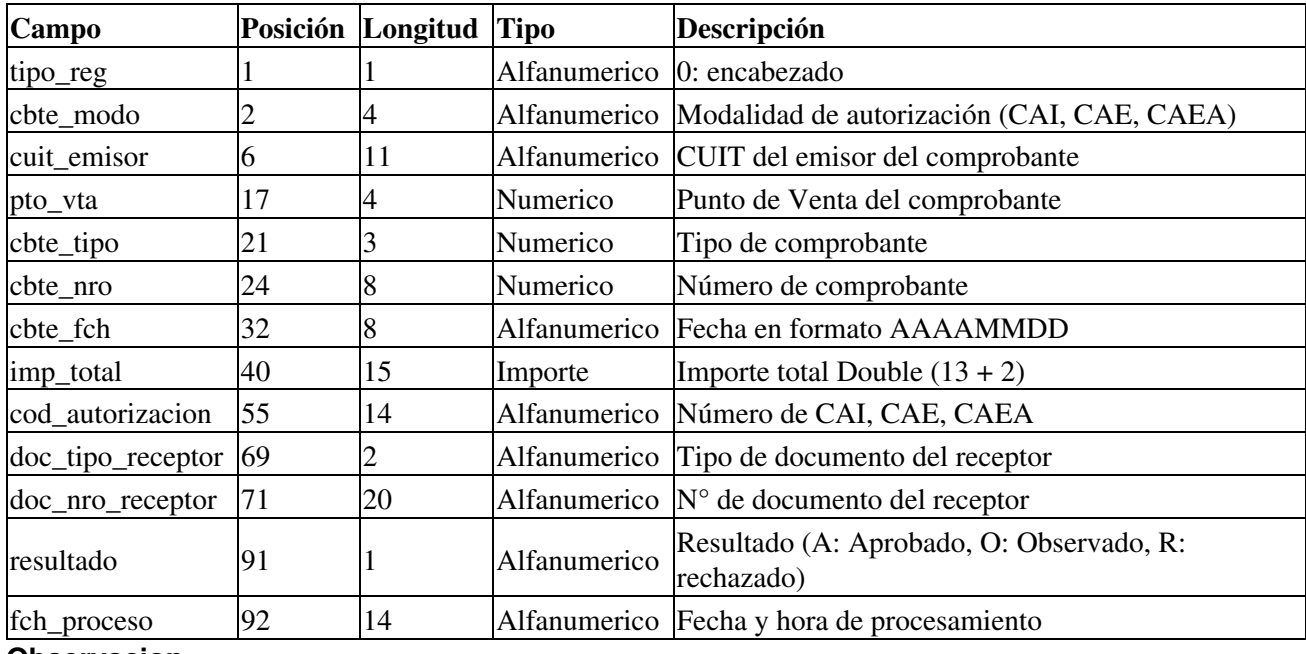

#### **Observacion**

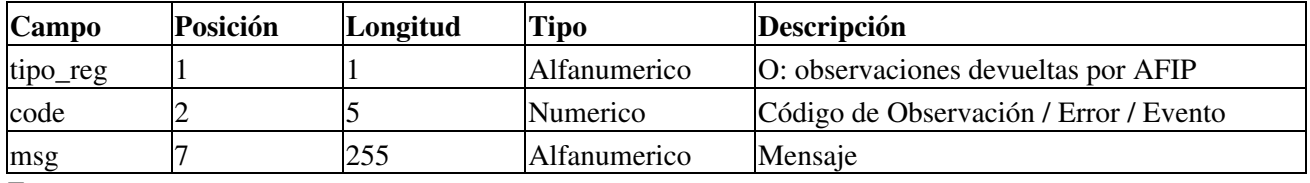

#### **Evento**

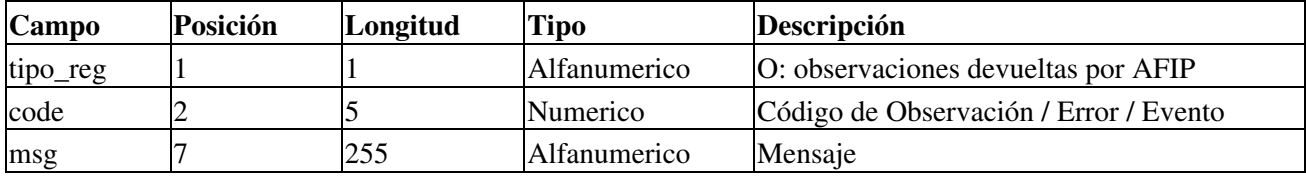

#### **Error**

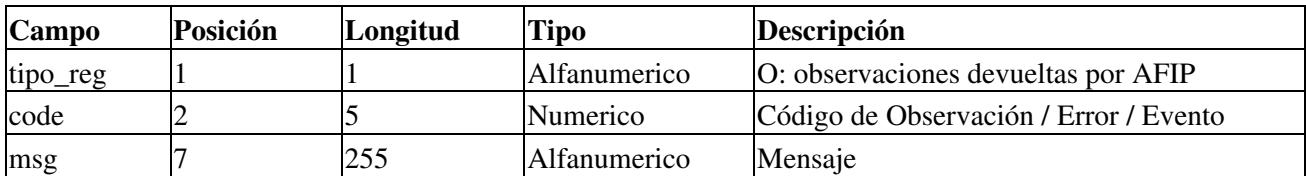

# **Tablas de Parámetros**

### **Modalidad Comprobantes**

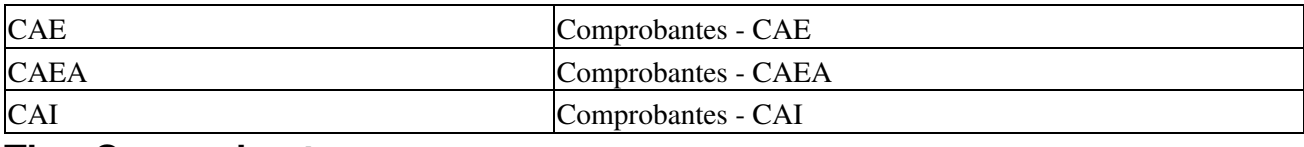

### **Tipo Comprobantes**

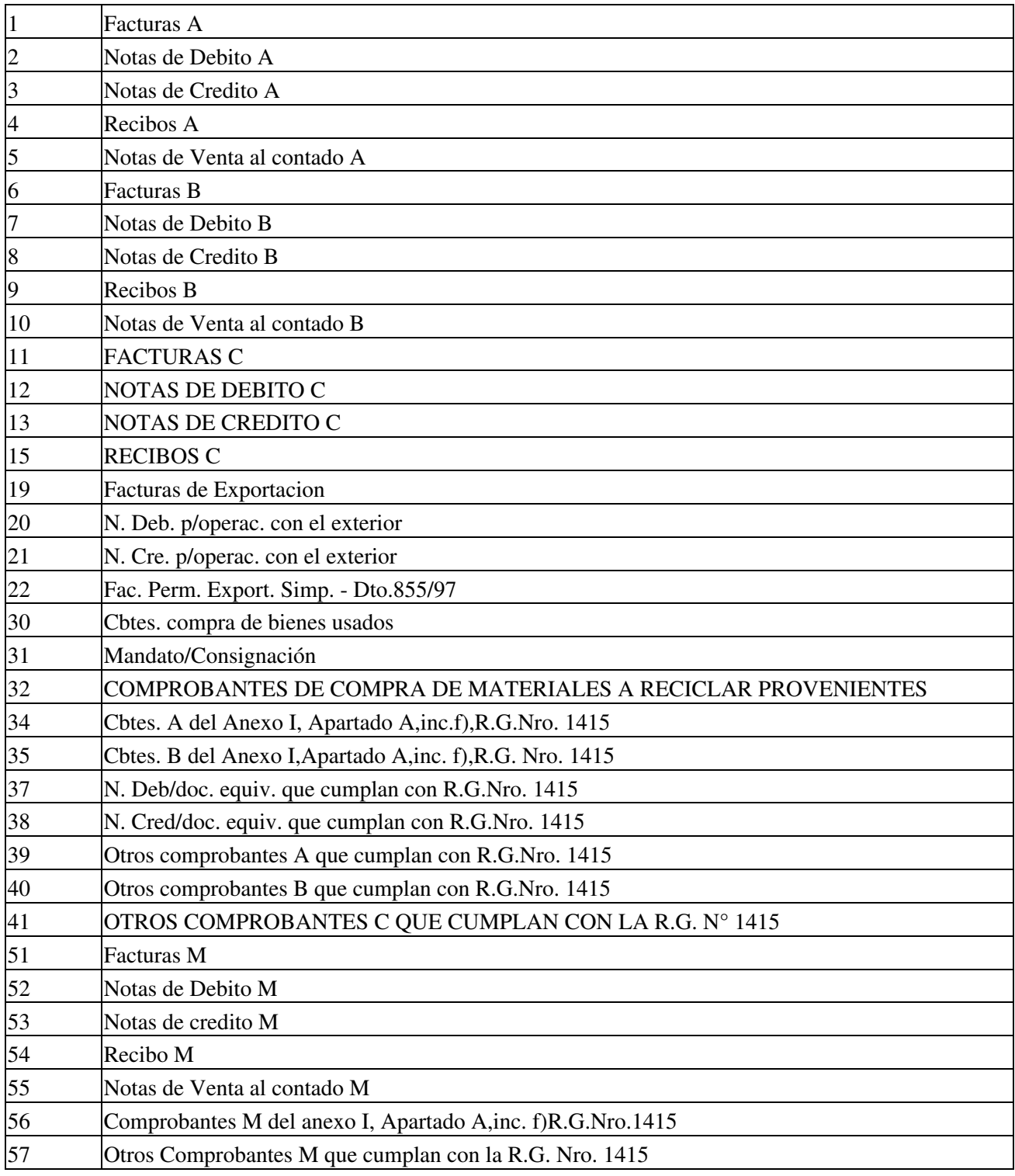

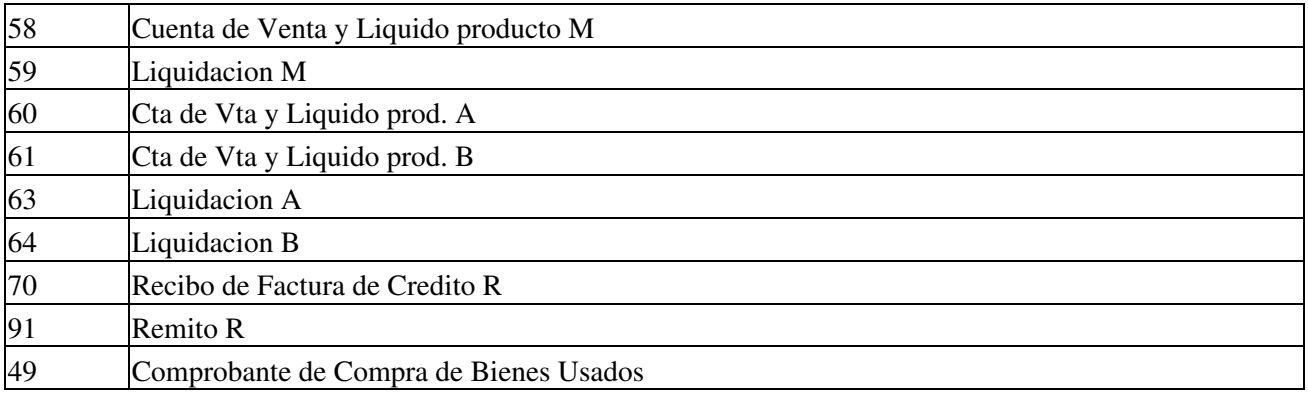

### **Tipo Documentos**

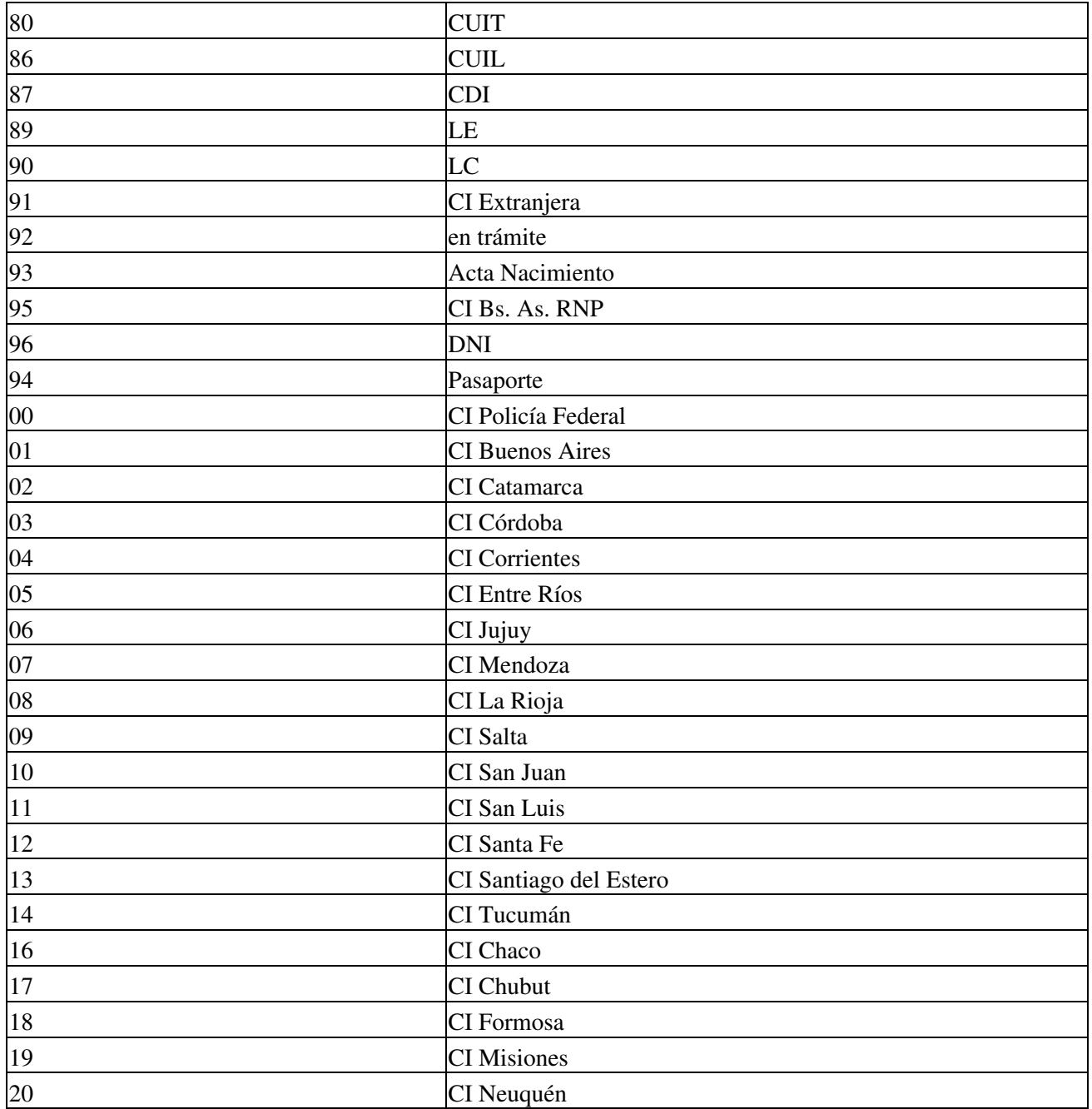

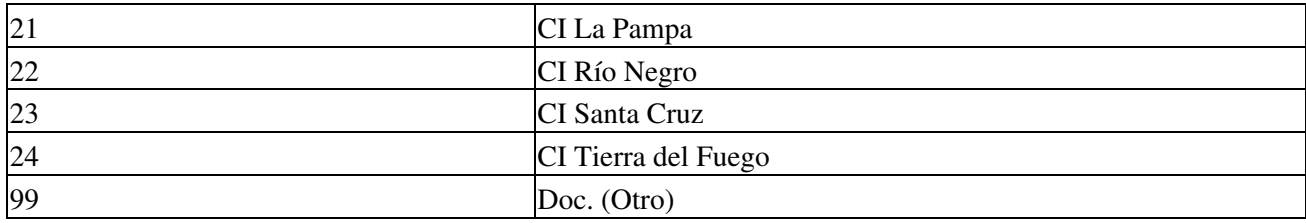

### **Tipo Opcionales**

En homologación, actualmente AFIP devuelve:

Mensaje de Error: 503: Sin Resultados: - Metodo OpcionalesTipoConsultar

## **Novedades**

Se recuerda que esta disponible el [grupo de usuarios y desarrolladores] (<http://groups.google.com.ar/group/pyafipws>) donde se publicarán futuras novedades sobre PyAfipWS: servicios web de factura electrónica y sus interfases (se recomienda suscribirse)

También esta disponible el sitio <http://www.pyafipws.com.ar>con noticias, anuncios e información técnica general

# <span id="page-8-0"></span>**Costos y Condiciones**

Ofrecemos soporte técnico comercial (pago), independiente a la AFIP, desarrollos especiales, interfaces web, etc.

Debido a la complejidad de este servicio, su fecha de aplicación y las modificaciones que pudieran surgir, los clientes que así lo requieran pueden adquirir horas de soporte técnico adicional.

Ver [Condiciones del Soporte Comercial](#page-8-0)

Obtenga mas información enviando un mail a [info@pyafipws.com.ar](mailto:info@pyafipws.com.ar) o (011) 15-3048-9211 (asesoramiento sin cargo)

A su vez, se liberará el código fuente bajo licencia GPLv3 (software libre), al igual que se hizo con el restos de los servicios web. Para más detalles ver página FacturaElectronica.

La información de esta página es proporcionada a titulo informativo.

2008-2015 © MarianoReingart

. 2008-2013 © MarianoReingart 2008-2013 © MarianoReingart 2008-2013 © MarianoReingart